## vivo\_X100 行動數據開關

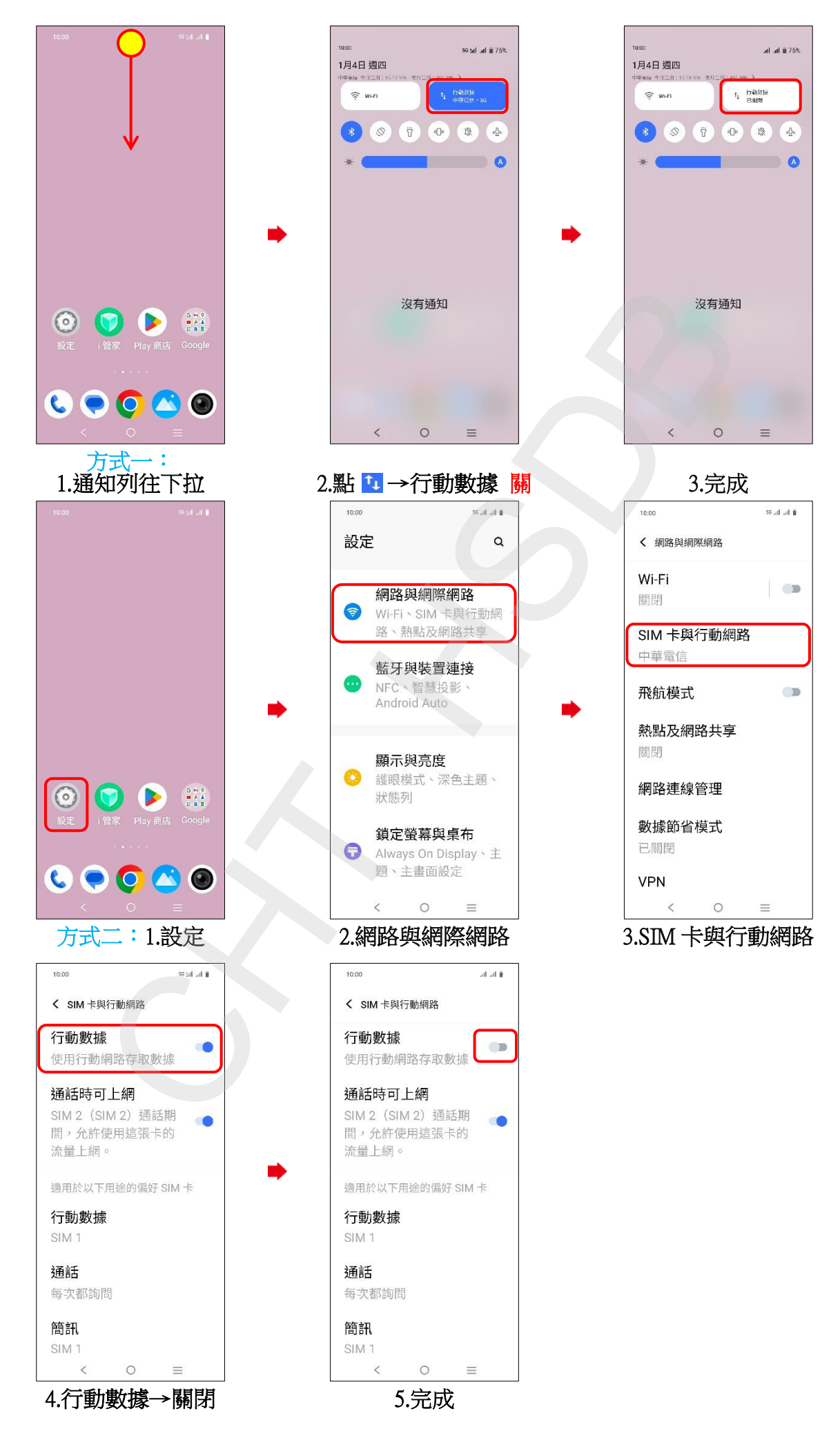